## Présentation du package rAmCharts : création de graphiques Javascript avec R

## J. Petit<sup>a</sup>

## <sup>a</sup>Datastorm 60 rue Étienne Dolet 92240 - Malakoff jeffery.petit@datastorm.fr

Mots clefs : Graphiques, Interactivité, Javascript, Shiny

La visualisation prend une part de plus en plus importante dans la restitution des résultats d'analyses de données. Dans ce domaine il ne s'agit pas simplement d'exposer les résultats mais aussi de trouver une manière ludique et parlante au plus grand nombre. Le package htmlwidgets[1] a démocratisé l'utilisation des librairies Javascript, ce qui a permis à de nombreux développeurs d'implémenter des solutions graphiques interactives pour R.

Dans ce courant, nous proposons d'introduire un package que nous développons, nommé rAm-Charts[2]. Il est basé sur la librairie amcharts.js[3]. Il s'agit d'un outil de visualisation très général permettant de faire un grand nombre de graphiques différents :

- Nuages de points ;
- Courbes ;
- Diagramme en colonnes ;
- Camembert ;
- Diagramme de Kiviat ;
- Waterfall ;
- Candlestick ;
- $-$  OHLC:
- $-$  ...

Afin de simplifier son utilisation et de la rendre accessible aux utilisateurs R, nous avons développé un certain nombre de fonctions en calquant le plus possible les appels sur ceux des fonctions graphiques de base ("boxplot", "barplot", "plot", "hist", . . .). Ainsi les graphiques suivants sont appelés avec les fonctions amBoxplot et amBarplot :

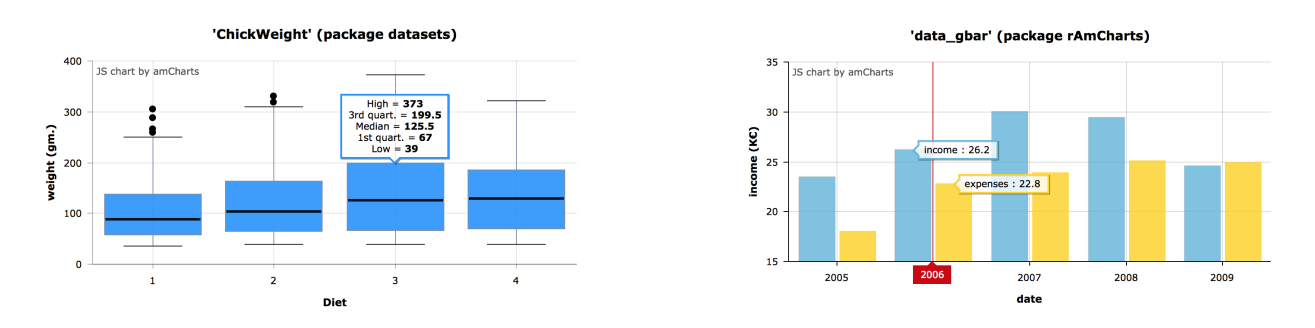

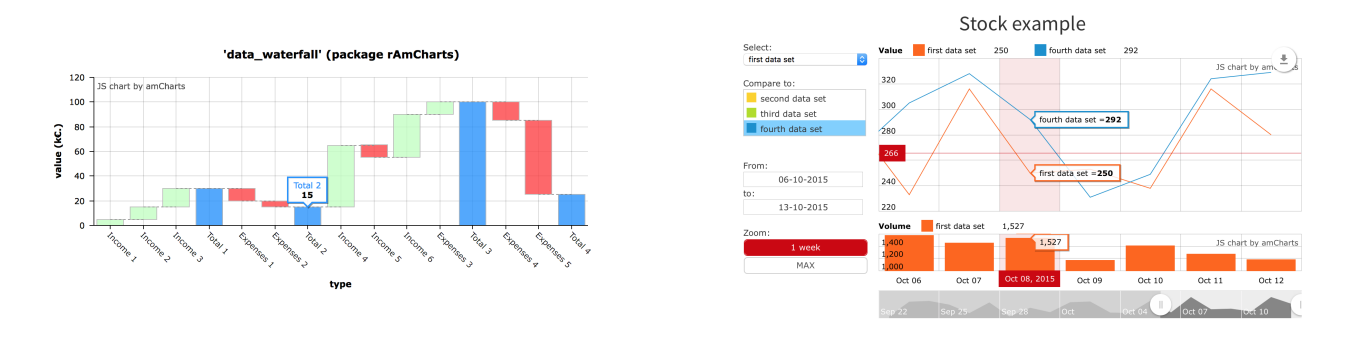

Dans sa version actuelle (2.0), le package r**AmCharts** implémente la majorité des fonctionnalités de la librairie Javascript sur laquelle il repose. Il permet de personnaliser les graphiques intéractifs de façon simple avec la fonction amOptions en utilisant des arguments comme export, zoom, legend ..., ces arguments conservant la même structure pour les différents types de graphiques proposés. Enfin, il est possible d'intégrer ces graphiques dans des scripts mark $down[4]$  ou des applications shiny[5].

## Références

[1] Javascript library amcharts.js : Marcelionis A.

(<http://amcharts.com>)

[2] rAmCharts package : Petit, J., Robert, T., Salette, E., Thieurmel, B.

([http://datastorm-open.github.io/introduction\\_ramcharts/](http://datastorm-open.github.io/introduction_ramcharts/))

[3] htmlwidgets package : Allaire, JJ., Russell, K., Vaidyanathan, R., Cheng, J., Xie, Y.

(<http://www.htmlwidgets.org>)

[4] rmarkdown package : Allaire, JJ., Allen A., Atkins, A., Hyndman, R., Chang, W., Cheng,

J., McPherson, J., Wickham, H., Xie, Y.

(<http://rmarkdown.rstudio.com/>)

[5] RStudio shiny package, and RStudio IDE.

(<http://shiny.rstudio.com>)